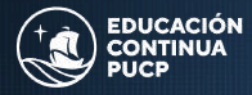

 $4 + 9.803.289$ 

**Facultad de Gestión** v Alta Dirección

## 6° EDICIÓN

# **Curso de capacitación en POWER BI para Gestión**

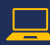

Online asincrónico

**Lleva tu perfil profesional al siguiente nivel**

> **Inicio: 22 JULIO 2024**

 $V - 2.804$ 

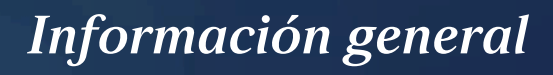

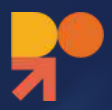

### **Crea experiencias de datos increíbles**

**Conéctate a los datos, modélelos y visualícelos con facilidad**, mediante la creación de informes memorables personalizados con sus KPI y marca. Obtén **respuestas rápidas y con tecnología de IA** a sus preguntas empresariales, incluso al preguntar con lenguaje de conversación.

**Desarrolla habilidades en análisis, storytelling y presentación de datos** que permitan generar valor en la toma de decisiones en una empresa u organización, a través del **uso de técnicas y herramientas de analítica, como lo es Microsoft Power BI.**

### **Programa dirigido para**

- **Estudiantes PUCP**
- **Alumni FGAD**
- **Estudiantes RPU\***
- **Público en general**

**\*Red Peruana de Universidades**

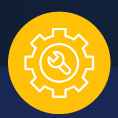

## **Requisitos:**

**Requisitos previos:** Conocimientos en Excel

**Sistema operativo:** Windows 10 **Memoria RAM:** mínima de 8GB

**Procesador:** x86 de 32 o 64 bits de 1 gigahercio (GHz) o superior

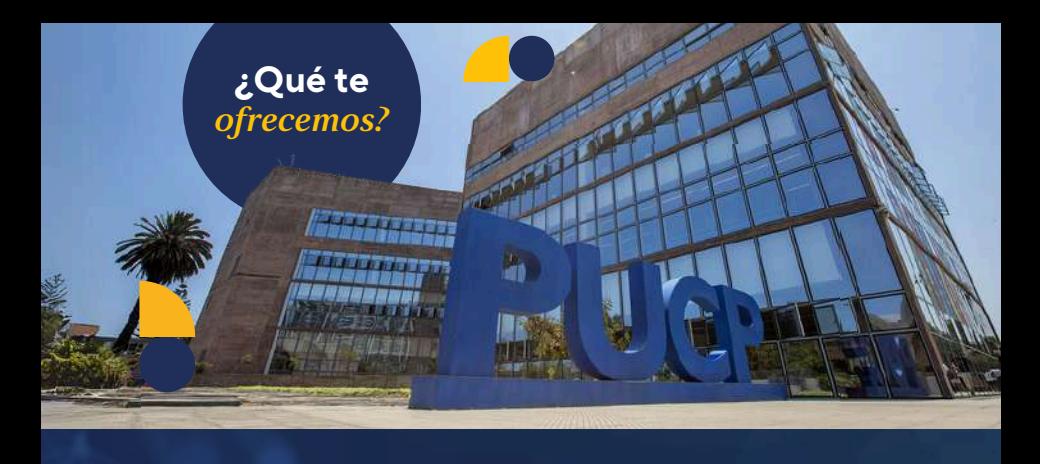

**Líderes educación** La PUCP acreditada como **la mejor universidad en el Perú y la mejor en Negocios y Administración** por el QS World University Rankings.

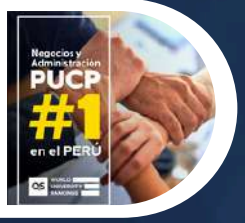

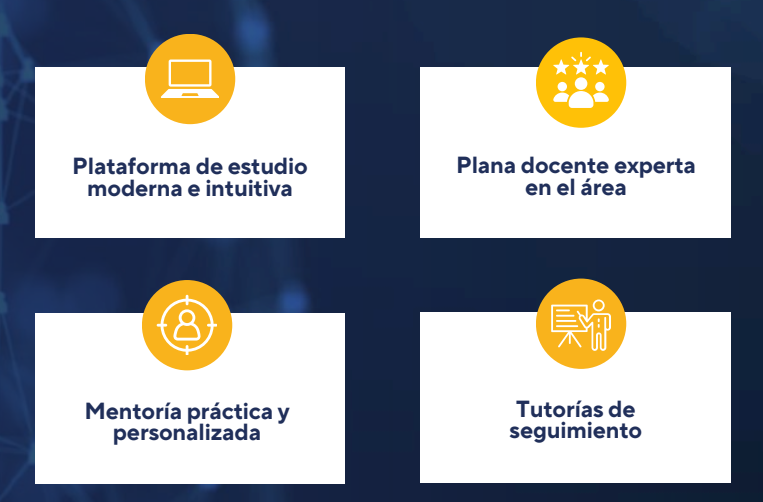

**Power BI para Gestión 6° Edición 02**

# **Metodología**

#### **ESPACIO ASINCRÓNICO**

El curso consta de 6 unidades con 18 hrs de contenido teórico y práctico, cuyas evaluaciones estarán disponibles durante una semana.

**Los contenidos estarán disponibles hasta 3 meses después de finalizado el curso.**

#### **ESPACIO SINCRÓNICO**

Se ofrecen asesorías optativas en las que los interesados podrán llevar las dudas que tengan sobre los ejercicios a fin de que puedan recibir ayuda de parte de los especialistas.

> **Cantidad: 30 personas Día(s): Sábados Horario: 10am a 12m**

## **Certificación del curso**

Al culminar el programa recibirás una certificación avalada por la **Facultad de Gestión y Alta Dirección de la PUCP**

\*El certficado está sujeto al promedio de notas al finalizar el curso.

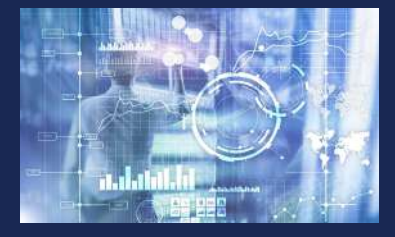

# **Contenido del curso**

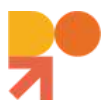

### **Power BI e Inteligencia de Negocios**

#### **Contenido teórico**

**1**

**2**

- 1. Presentación del curso
- 2. Presentación de los tutores
- 3. ¿Qué es PowerBI?
- 4. ¿Qué es Business Intelligence?
- 5. Tipos de mediciones

#### **Contenido práctico**

- 1. Obtener data una única vez
- 2. Modelado básico de data en
- 3. Power Query
- 4. Entorno PowerBI
- 5. Visualizaciones
- 6. Filtros
- 7. Slicers
- 8. Primer reporte

**Obtener data desde una hoja de excel activa y tipos de join en bases de datos**

#### **Contenido teórico**

- 1. Obtener data desde una hoja de excel activa
- 2. Tipos de Join en Bases de datos

#### **Contenido práctico**

- 1. Tipos de datos
- 2. Dividir Columnas
- 3. Unir columnas
- 4. Unir Queries
- 5. Perfilamiento de Columnas
- 6. Mediciones explicitas
- 7. Sincronización de slicers
- 8. Agrupamiento de visualizaciones
- 9. Cards
- 10. Formato Condicional

# **Contenido del curso**

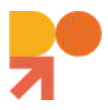

## **3**

**4**

#### **Granulidad y tipos de relación**

#### **Contenido teórico**

- 1. Granularidad
- 2. Tipos de relación
- (1:1, 1:many, many:1, many:many)

#### **Contenido práctico**

- 1. Pivot Data
- 2. Append
- 3. Visualizaciones de terceros
- 4. Formateo de data
- 5. Variables
- 6. Drill up & Drill Down
- 7. Favoritos

#### **Mediciones, columnas calculadas, workspaces, data sets compartidos y publicación, y suscripción de reporte**

#### **Contenido teórico**

- 1. Columnas calculadas
- 2. Diferencias entre mediciones y

columnas calculadas

- 3. Workspaces
- 4. Data sets compartidos
- 5. Publicación de reportes
- 6. Suscripción a reportes

#### **Contenido práctico**

- 1. Uso de templates
- 2. Funciones de fechas y calendarios
- 3. Columnas calculadas
- 4. Ordenar visualizaciones por variable
- 5. Transacciones financieras
- 6. Funciones Inteligentes para fechas
- 7. Introducir data nueva
- 8. Crear folders para mediciones
- 9. Tablas calculadas
- 10. Creación de tablas en base a data existente
- 11. Relaciones many to many
- 12. Formateo de reporte
- 13. Dashboards
- 14. Visualizaciones Smart

# **Contenido del curso**

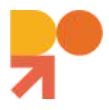

#### **Proceso CRISP-DM, cardinalidad y llaves SQL**

#### **Contenido teórico**

- 1. Proceso CRISP-DM
- 2. Definiciones
- 3. Reglas generales
- 4. Características de una buena base de datos
- 5. ERD y cardinalidad
- 6. Llaves
- 7. SQL

**5**

- 8. Instalación de MySQL en casa
- 9. Tipos de datos en SQL

### **6**

**Lenguaje SQL e importación de datos a PowerBI**

#### **Contenido teórico**

1. Lenguaje SQL 2. Importación de datos a PowerBI

### **Contenido práctico**

- 1. Construcción de un ERD
- 2. Creación de una Base de datos en SQL
- 3. Insertar datos en una base de datos
- 4. Búsquedas sencillas de datos en una base de datos

#### **Contenido práctico**

1. Búsquedas avanzadas en una tabla SQL

- 2. Edición de una tabla
- 3. Búsquedas condicionales
- 4. Nulls
- 5. Agrupamiento (Group by, count y having)
- 6. Promedios ponderados
- 7. Ordenamiento de datos
- 8. Aleatorización de datos
- 9. Alias
- 10. Joins
- 11. Views

# **Evaluaciones**

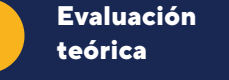

Test de conocimiento sobre el video **(no calificado)**

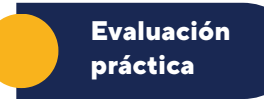

Test de validación del desarrollo del ejercicio asignado **(calificado)**

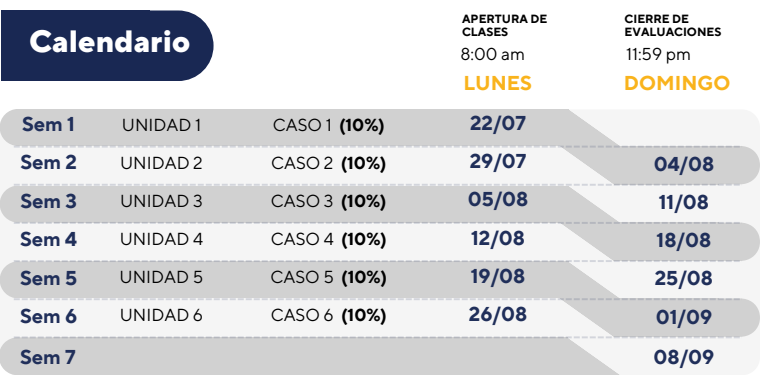

**EVALUACIÓN FINAL 40% Sem 8 Lun 09/09**

**Dom 15/09 Fin de Ev. Final**

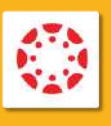

**plataforma Canvas.**

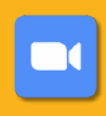

**Inicio de Ev. Final**

para resolver dudas de los alumnos en una **reunión sincrónica en Zoom.**

# **Docentes**

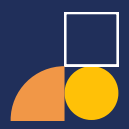

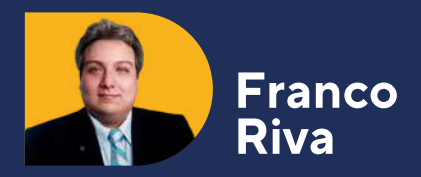

**MBA en Maastricht e Ingeniero Industrial de la Universidad de Lima**. Experiencia gerencial en áreas de calidad de servicio, operaciones, comercial e investigación. Enfocado en estrategias basadas en data (data driven decision making), técnicas cuantitativas de toma de decisiones; levantamiento, procesamiento y análisis de información. Manejo de SPSS, Minitab, ERP's, Excel avanzado, Bizagi, Arena, SQL, Python, PowerBI y Visual Basic, entre otros

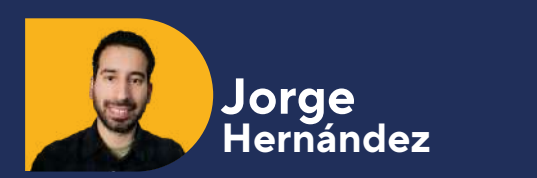

**Magíster en Gestión de la Inversión Social por la Universidad del Pacífico** y Licenciado en Gestión con mención en Gestión Social. Experiencia en investigación social, implementación de sistemas de reportería en entornos sociales y académicos.

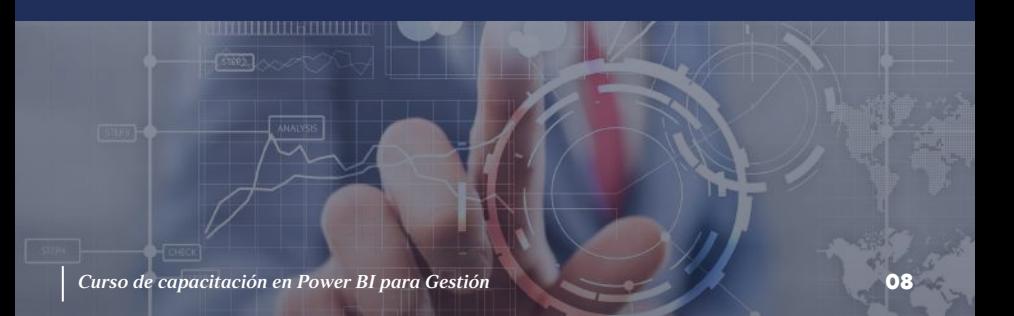

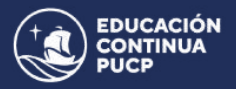

**Facultad de Gestión** y Alta Dirección

**INICIO:** Lunes 22 de julio de 2024

### **FINALIZACIÓN:**

Domingo 15 de septiembre de 2024

#### **MODALIDAD:**

Virtual Asincrónica (Contará con 12h de asesorías sincrónicas optativas)

### **INVERSIÓN:**

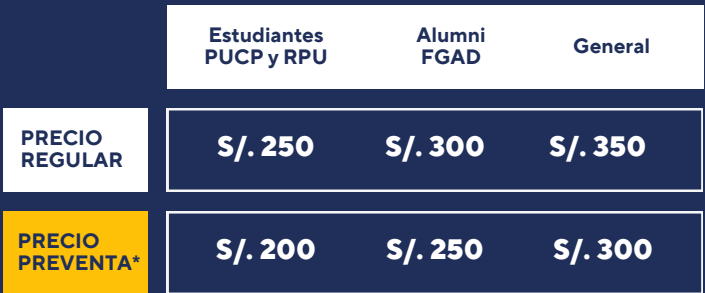

#### **Fin de preventa: 24 de junio**

**CONTACTO** Giovanny Guzmán guzman.giovanny@pucp.edu.pe

**[Contáctanos](https://wa.link/od80cu) por WhatsApp**